#### **УРОКИ ПО SPIKE PRIME**

By the Makers of EV3Lessons

# **КОММЕНТИРОВАНИЕ** КОДА

BY SANJAY AND ARVIND SESHAN

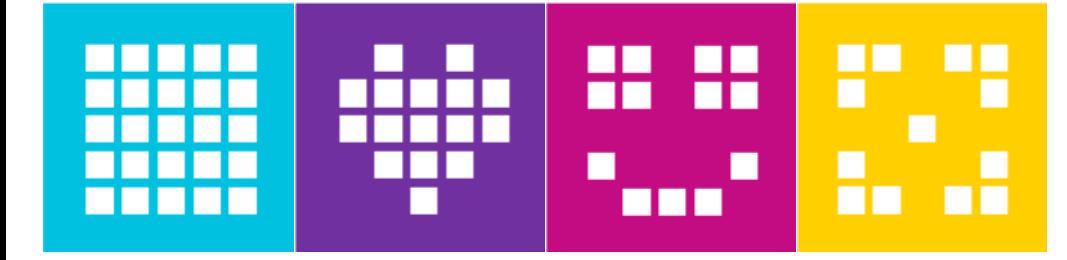

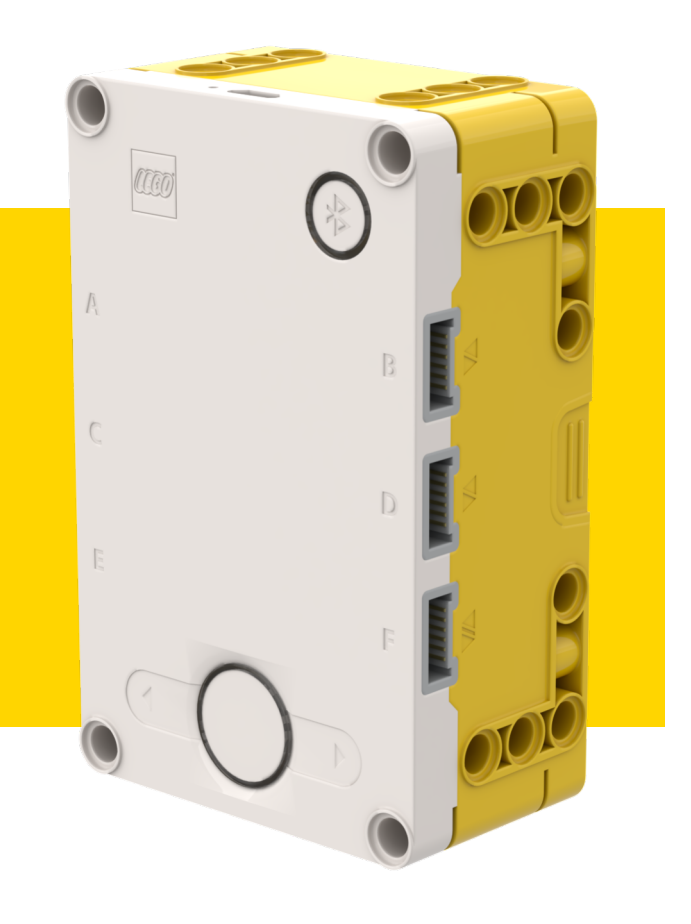

#### **ЦЕЛЬ УРОКА**

- ¢ Узнаем, как комментировать код.
- ¢ Узнаем важность комментирования кода.
- ¢ Узнаем, как делать полезные комментарии.

#### **ВАЖНОСТЬ КОММЕНТАРИЕВ**

- ¢ Комментарии в коде помогают автору помнить чего он пытался достигнуть.
- ¢ Вы можете использовать комментарии для записей целей или псевдокода.
- ¢ Это облегчает отладку.
- ¢ Вы можете использовать их чтобы делать заметки.
- ¢ Также важно, что комментарии помогают другому человеку понять суть программы.
- ¢ Выработайте привычку добавления комментариев к Вашему коду.

### ДОБАВЛЕНИЕ КОММЕНТАРИЕВ

Щелкните правой кнопкой мыши по любому блоку, чтобы добавить Комментарий.

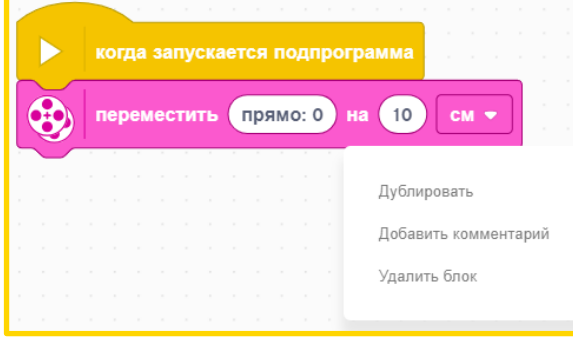

Добавьте свои комментарии, измените<br>размеры и переместите блок как Вам необходимо.

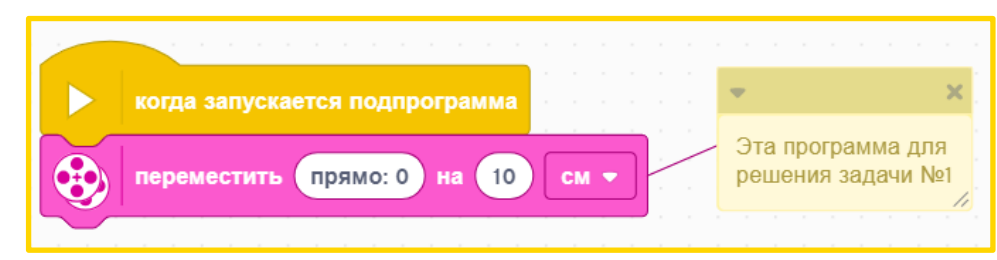

Вы можете также щелкнуть правой кнопкой мыши где угодно на области программирования, чтобы создать блок Комментариев.

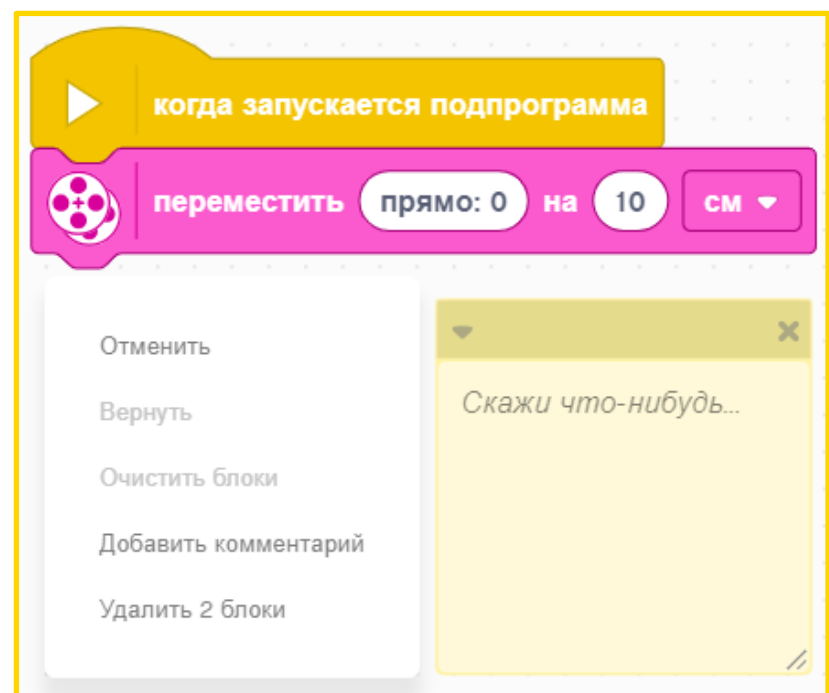

### **ПОЛЕЗНЫЕ КОММЕНТАРИИ**

- ¢ Ведите учет комментариев, комментарии не должны повторять содержание блока.
- ¢ Комментарии могут использоваться, чтобы подводить итог написанного Вами кода / псевдокода.
- ¢ Комментарии могут быть использоваться для записи результатов испытаний.
- ¢ Примечание: В уроках не используются блоки комментариев потому, что это делает восприятие тяжелее. Вместо этого используются текстовые вставки в PowerPoint.

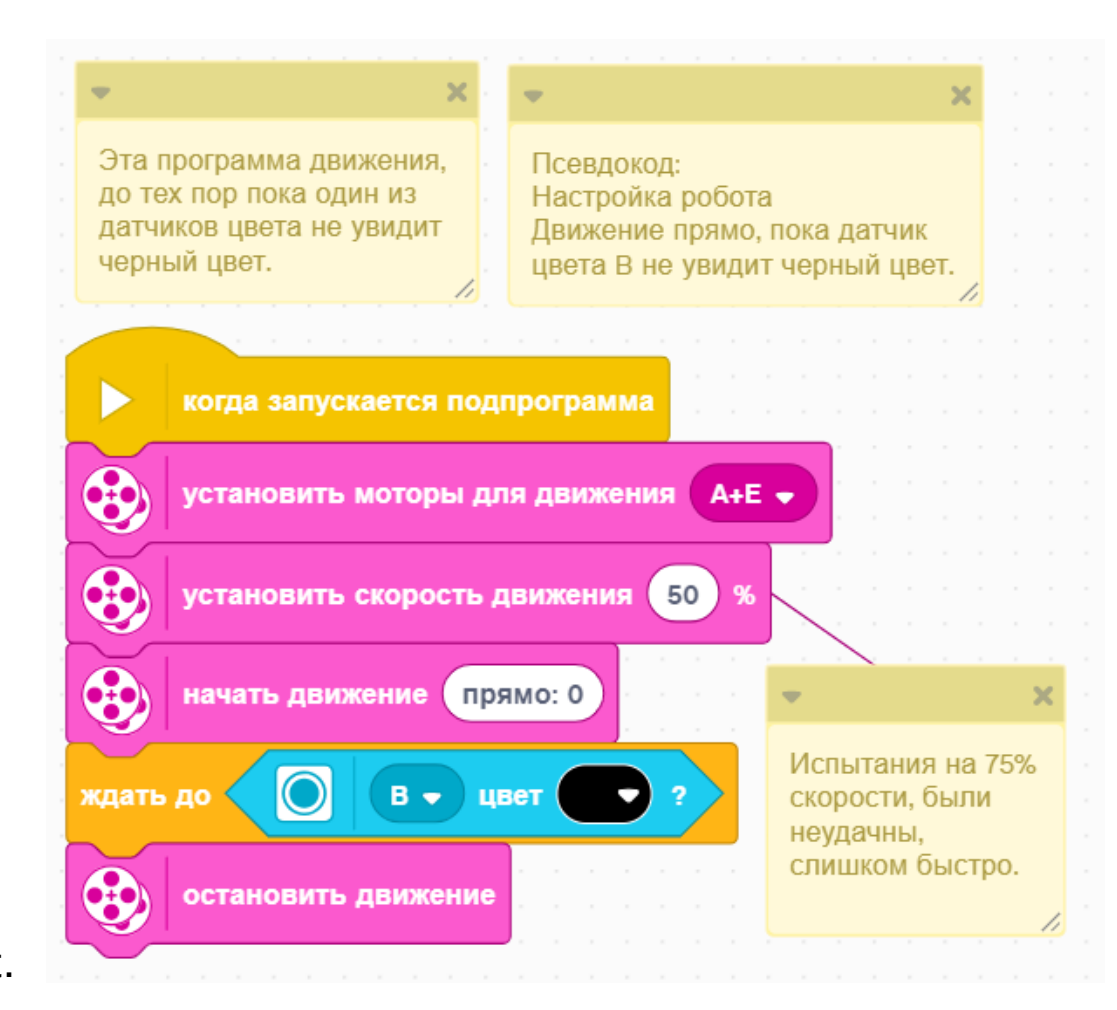

## **CREDITS**

- This lesson was created by Sanjay Seshan and Arvind Seshan for SPIKE Prime Lesson
- ¢ More lessons are available at www.primelessons.org

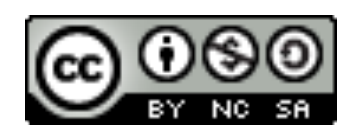

This work is licensed under a Creative Commons Attribution-NonCommercial-ShareAlike 4.0 International License.

Адаптированно и переведено **O**@vladik.bo